## Microsoft Accessibilité Numérique

Philippe Trotin (Référent Handicap & Accessibilité Numérique Microsoft France)

## Résumé

Le colloque Handiversité de Paris-Saclay a été l'occasion pour Microsoft France de présenter ses solutions d'accessibilité numérique principalement au travers de démonstrations du système d'exploitation Windows 10 et de la suite Office 365.

Dans Windows 10 par exemple, la centralisation du paramétrage de l'ensemble des outils et assistants au niveau de l'écran Paramètres Windows / Options d'ergonomie facilite grandement la découverte des fonctionnalités d'accessibilité à disposition.

Découvrons quelques fonctionnalités intéressantes dont par exemple le Narrateur qui est le lecteur d'écran intégré à Windows. Il a grandement évolué depuis les précédentes versions et permet à des personnes mal ou non voyantes de disposer en standard d'une assistance adaptée. La loupe présente également dans Windows 10 permet non seulement d'effectuer un agrandissement de l'intégralité de l'écran mais aussi de choisir d'ancrer dans une fenêtre le zoom relatif à ce qui entoure la position de la souris. Une dernière grande évolution concerne la mise à disposition en standard de filtres de couleurs permettant aux personnes atteintes de troubles de vision des couleurs (contraste, daltonisme) de pouvoir adapter Windows en fonction de leurs difficultés.

Parlons maintenant de Office 365 ou la création de document accessible est facilité par la mise à disposition d'un vérificateur d'accessibilité dans les différentes applications (Word, Excel, Outlook). Il permet notamment de s'assurer que l'ensemble des images ou tableau dispose d'un texte alternatif permettant de décrire le contenu, d'une bonne structuration du document (utilisation des titres de niveau 1, 2...), d'un contraste suffisant et d'une police de caractère adaptée. Cette liste n'est bien entendu pas exhaustive.

Nous avons également pu découvrir des fonctionnalités permettant de dicter vocalement ses textes dans Microsoft Office soit en s'appuyant sur un add-In gratuit (dictate.ms) soit au travers des Outils pédagogiques présents dans OneNote. Ces derniers permettent également à des personnes atteintes de troubles DYS (Dyslexie, Dysorthographie, ...) de disposer d'un lecteur immersif qui affiche progressivement les mots lus à l'écran. On retrouve cette possibilité également dans le navigateur Edge présent dans Windows 10 sur les pages Internet.

En conclusion Microsoft France investi massivement aujourd'hui sur le thème de l'accessibilité numérique afin de répondre à la mission qu'elle s'est fixée de donner à chaque individu et chaque organisation les moyens de réaliser ses ambitions.

## Référence

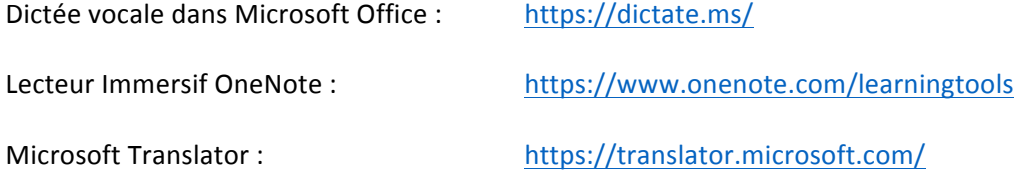